## North Sacramento Valley (NSV)

## Inter-Basin Coordination Kick-off Meeting

May 13, 2020, 3:00-5:00 PM\*

**<https://cbuilding.zoom.us/j/98680624312>**

**+1 669 900 6833 US (San Jose)**

**Meeting ID: 986 8062 4312**

## AGENDA

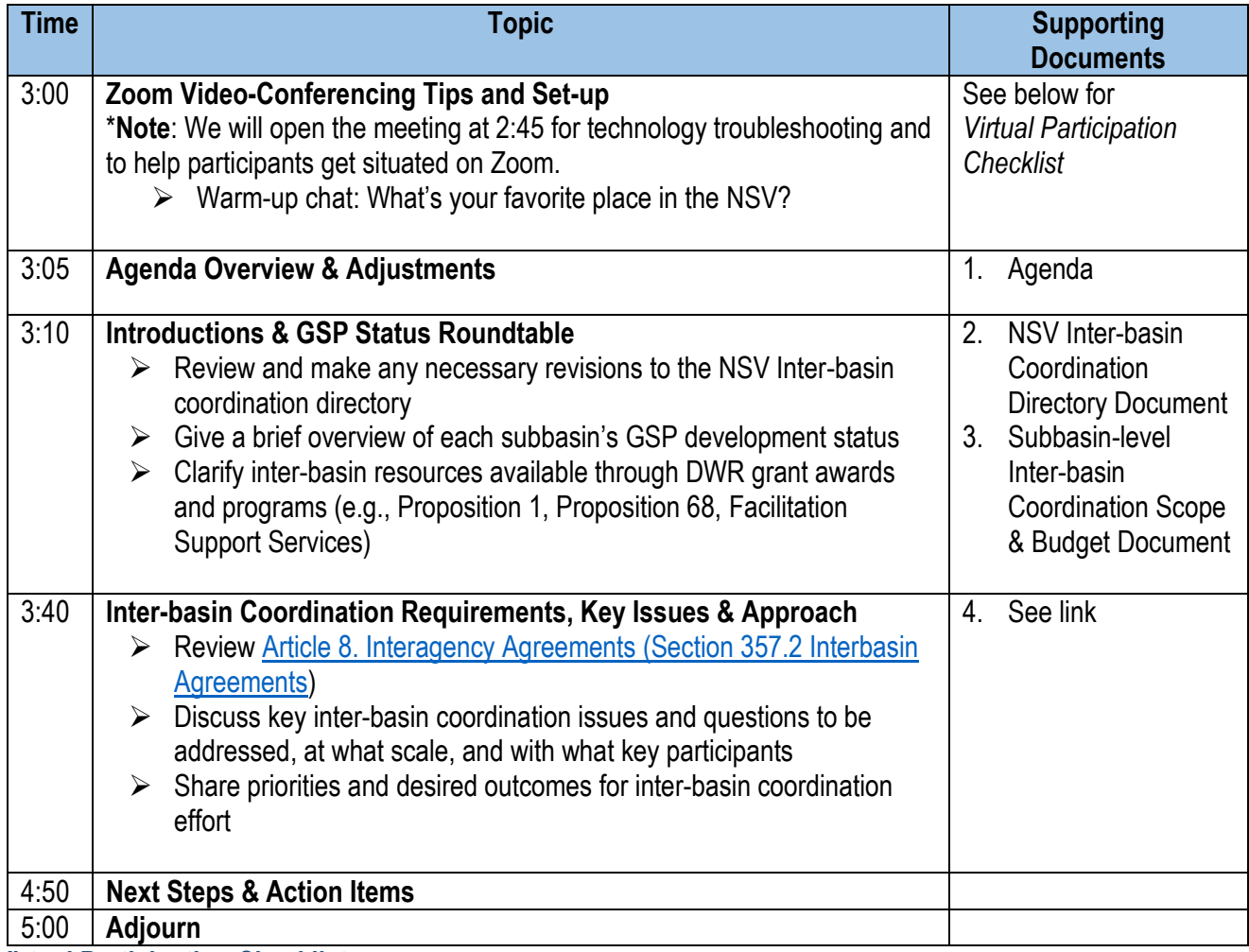

**Virtual Participation Checklist:**

- **Please mute yourself when you are not speaking.** This helps cut down on background noise.
- **Please check that your video camera is on.** We encourage that you also join us via video. Seeing each other's faces makes for a more engaging experience.
- **If you know you have less than optimal internet connection, we urge you to join through both a phone (for audio) and your computer (for video).** You may do so by joining the online meeting via the Zoom link and opting to join via phone audio. When you are dialing in, please be sure to enter your participant ID. Here is a step-by-step guide to help: <https://support.zoom.us/hc/en-us/articles/201362663-Joining-a-meeting-by-phone>
- **Rename yourself after logging into Zoom.** We ask that you please rename yourself by hovering over your name in the "Participants" tab. Please change your name to be First name Last Name, Affiliation.
- **Bring a learning mindset** as we try out new technology to maximize engagement in this online setting!